## **KURIER**

## **Frischfisch per Mouseklick**

Vom Naschmarkt ins WorldWideWeb - Fisch-Gruber eröffnet Österreichs ersten Onlineshop für frischen Fisch.

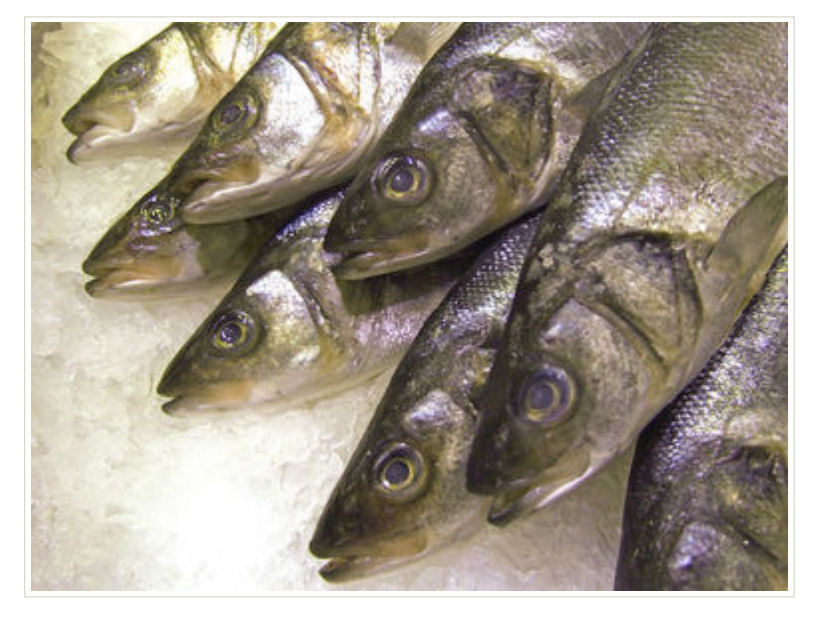

Seit mehr als 130 Jahren garantiert der österreichische Familienbetrieb Feinfischspezialitäten Hella Gruber höchste Qualität in Sachen Fisch. Das vereinte Wissen von fünf Generationen, langjährige Händlerbeziehungen und Eigenimporte ohne Zwischenhändler machen die Einzigartigkeit des Angebots des Wiener Unternehmens aus. Alle 48 Stunden wird frischer Fisch aus Marokko, Holland, Schweden, Italien, Kroatien und Griechenland angeliefert. Ein großes Sortiment an lebenden Fischen und Krustentieren rundet das Angebot ab. Bislang kamen Fischgourmets nur auf dem Wiener

Naschmarkt in den Genuss des Gruber'schen Frischeangebots. Ab sofort kann man bei Fisch-Gruber rund um die Uhr und aus ganz Österreich einkaufen. Wie das möglich ist? Die Händler haben als erstes Unternehmen am österreichischen Markt eine virtuelle Fisch-Filiale eröffnet. Im Onlineshop können Fischgourmets nun bequem und userfreundlich von zuhause aus frischen Fisch bestellen.

## **Einfach, schnell und frisch**

Nur wenige Mouseklicks sind notwendig um das Gruber'sche Fischangebot auch online zu nutzen. Im Sortiment - es wird täglich aktualisiert - finden sich neben Meeres- und Süßwasserfischen auch Krustentiere, Räucherfische und Tiefkühlware. Diverse Wildfänge werden ebenso angeboten wie Garnelen, Hummer, Austern und Kaviar. Auch Sepiapaste oder diverse Accessoires wie etwa ein Austernmesser finden sich im Shop. Qualität und Frische stehen dabei immer an oberster Stelle. Daher erfolgt die Lieferung der online bestellten Fische in Österreich innerhalb von 24 Stunden, in Wien sogar noch am Tag der Bestellung. Da Fisch ein sensibles Lebensmittel ist, garantiert spezielle Verpackungsund Kühltechnologie, dass die Ware frisch beim Kunden ankommt.

L IN K

Artikel vom 05.05.2009 09:16 | APA | mt www.shop.fisch-gruber.at/ (extern)